## **Développement Très Rapide en Applications de Gestion**

**Créer des logiciels de gestion rapidement** Licence Creative Common By SA

- **Matthieu GIROUX [www.liberlog.fr](http://www.liberlog.fr/)**
- **Membre de [www.caplibre.org](http://www.caplibre.org/)**
- Développeur Indépendant
- **Installation et personnalisation Web**
- Création de Logiciels de Gestion
- Création d'un savoir-faire

### **Table des matières**

- 1) Définition et Histoire
- 2) Les logiciels de gestion
- 3) Le multi-plateformes et le VRAD
- 4) VRAD vs anciennes méthodes
- 5) Création de plugins VRAD
- 6) LEONARDI
- 7) JELIX JFORMS
- 8) Pourquoi utiliser un EDI RAD ?
- 9) Savoirs-faire RAD

### **1.1) Définition : Rapid Application Development**

**Rapid Application Development ou RAD** 

**Développement Rapide d'Applications ou DRA** = Créer visuellement pour créer vite

**=**

Ou va définir le Développement Très Rapide d'Applications (DTRA ou VRAD).

Le Développement Très Rapide d'Applications permet de créer votre logiciel de gestion d'entreprise personnalisé.

### **1.2) Mauvais exemples Les API de développement**

- **Une API est une bibliothèque à programmer Les API de gestion nécessitent :**
- **De créer des sources non manipulables**
- de programmer pour réinventer la roue

Un ingénieur développeur peut transformer des API de gestion afin de créer l'interface du logiciel de gestion à partir de certaines structures de fichiers de librairies VRAD.

#### **1.3) Comment bien créer une librairie ?**

#### **Chronologie de création d'un savoir-faire**

- Au début on crée des unités de fonctions
- Puis on utilise et surcharge des composants
- On crée des paquets de composants
- On automatise les paquets en une librairie
- La librairie nécessite peu de code ou aucun
- On ouvre alors sa librairie aux autres API

### **1.4) Histoire : Rapid Application Development**

#### **Un logiciel est composé de :**

- Une partie métier : Ce que veut le client
- Une partie technique : L'informatique

#### **Que ce soit avec sans des outils RAD on :**

- Mélangeait la technique et le métier
- Refaisait le logiciel entièrement

La partie métier du logiciel doit être gardée.

### **1.5) Histoire : Rapid Application Development**

**On s'aperçoit que le client final doit savoir comment fonctionne un logiciel mais il n'aime pas parler technique.**

Il est possible d'éluder la partie technique en créant le logiciel à partir de la demande de l'utilisateur.

Le client doit cependant savoir :

- Comment on fait son logiciel (RAD, VRAD, etc.)
- S'il a la main sur le logiciel créé

### **1.6) Histoire : Rapid Application Development**

**Des Outils RAD sont au départ créés pour fidéliser leurs clients :**

VISUAL BASIC, DELPHI, LAZARUS

Ils permettaient cependant d'aller plus vite.

**Maintenant des savoirs-faire peuvent s'y ajouter et permettent de garder les informations importantes :**

- GLADE GTK pour des interfaces LINUX
- **LEONARDI pour des interfaces de gestion**

# **2.1) Les logiciels de gestion**

#### **Un logiciel de gestion c'est :**

- Un logiciel d'entreprise
- **L'administration d'un site web**
- Une comptabilité d'entreprise

On s'aperçoit qu'il est facile de modéliser un logiciel d'entreprise.

## **2.2) Les logiciels de gestion**

**Un logiciel de gestion c'est :**

- Une liaison vers un serveur de données
- Des relations entre les données
- Des statistiques, des tableaux de calcul
- De la cartographie, d'autres ajouts

Tout ceci n'est-il pas défini donc automatisable ? Un logiciel non VRAD recrée ces procédés.

# **3.1) Le Multi-plateformes**

- Le prestataire veut utiliser son propre savoir-faire. **Le multi-plateformes c'est :**
- Etre indépendant de l'environnement
- Etre indépendant du savoir-faire utilisé ?

- Il est possible déjà de changer de savoir-faire informatique grâce aux données.
- Il est possible d'être indépendant de tout savoirfaire utilisé grâce au VRAD.

### **3.2) Développement Rapide d'Application (DRA ou RAD)**

- Créer visuellement une application
- Pour gagner du temps dans la création
- **Afin de créer une application intuitive**

La plupart des outils RAD n'automatisent pas assez la gestion d'une entreprise.

Le Very Rapid Application Development est l'amélioration du RAD pour les serveurs de gestion ou d'autres interfaces définies.

### **3.3) Créer son interface avec des fichiers : le VRAD**

Il est maintenant possible de créer une interface de gestion à partir de simples fichiers passifs.

Un fichier passif contenant la partie métier est lu et crée l'interface grâce au savoir-faire VRAD.

- GLADE GTK permet de créer une interface non liée aux données à partir de fichiers passifs
- LEONARDI permet de créer une interface de gestion à partir de fichiers passifs

### **4.1) Intérêts du Développement Très Rapide d'Application**

- **Le Développement Très Rapide permet :**
- D'empêcher mieux les erreurs de se produire
- De ne créer au final que l'analyse du logiciel
- De gagner du temps dans la création
- D'être indépendant de tout savoir-faire
- Que le programmeur pense fonctionnalités

Le code créé sera réutilisable, centralisé, facilement utilisable, intégré plus facilement.

## **4.2) Développement Rapide vs Ligne de commande**

#### **Exemple : Création d'une fiche HTML simple**

Un code centralisé utilisé avec du copié-collé

3 jours et ça n'est peut-être pas fini

La même chose avec un outil RAD

- 1/<sub>2</sub> journée d'analyse et 1/<sub>2</sub> journée de création
- Le composant automatise certaines créations
- La fiche est utilisable sans avoir à tester

## **4.3) Fichiers passifs vs RAD classique**

#### **Les fichiers passifs :**

- Permettent de définir le coeur de métier en eux
- Peuvent être créés à partir d'une analyse
- Rendent indépendants du savoir-faire utilisé
- Sont définis et peuvent évoluer
- Permettent de créer d'autres interfaces
- Permettent de penser fonctionnalités

C'est l'analyse d'½ journée qui crée le logiciel.

L'analyse correspond au logiciel créé.

## **4.4) Fichiers passifs vs RAD classique**

#### **Avec les fichiers passifs on :**

- Réfléchit fonctionnalités et coeur de métier
- Détermine ce qui est faisable rapidement
- Détermine ce qui n'est pas modélisable
- Crée des plugins pour ce qui n'est pas fait
- Sait où l'on va

Une fois le logiciel créé on peut créer d'autres genres d'interfaces avec des savoirs-faire VRAD.

# **5.1) Création de plugins VRAD**

#### **La création d'un plugin VRAD :**

- Sera intégrée dans les fichiers passifs
- Se fera rapidement si on utilise un EDI RAD
- Sera acquise une fois le plugin créé
- Nécessitera de créer le plugin sur d'autres EDI
- Sera modélisable dans l'analyse

### **6.1) VRAD LEONARDI GPL LGPL**

**Cette librairie permet de :**

- Créer des fichiers en faisant l'analyse
- Créer le logiciel avec les fichiers
- Créer la partie technique en plugins
- Faire du Reverse Engeenering de données
- Créer un logiciel à la fois WEB et non WEB

## **6.2) VRAD LEONARDI GPL LGPL**

#### **Avec LEONARDI on peut dans les IHM :**

- Gérer avec des formulaires
- **Trier, filtrer, rechercher, composer**
- **Imprimer, exporter, importer**
- Créer des statistiques, des arbres, des tableaux
- Créer des diagrammes, des cartes (payant)
- Créer des plugins liés aux fichiers passifs
- Apprendre facilement grâce aux docs

## **6.3) VRAD LEONARDI GPL LGPL**

#### **LEONARDI permet de réaliser votre :**

- Gestion de Chaîne Logistique (GCL ou SCM)
- Gestion de Relation Client (GRC ou CRM)
- **Supervision, Administration de réseau...**
- Configuration : d'équipements réseaux…
- Système Information Communication (SIC)
- Système d'Aide au Commandement
- **Progiciel de Gestion Intégré (PGI ou ERP)**
- Gestion de Référentiels
- Système d'Information Géographique (SIG)
- **Gestion de stocks**

Il est possible de réaliser un prototypage rapide personnalisé.

# **6.4) LEONARDI – RESTRICTION**

#### **La librairie LEONARDI est gratuite :**

- Pour créer des logiciels commerciaux
- **En utilisant les SGBD gratuits**
- Les liens de données sont payants vers les SGDB payants.
- La cartographie et le diagramme de GANTT sont payants

# **6.5) LEONARDI – POSSIBILITES**

#### **Améliorations de LEONARDI :**

- Création de plugins et de composants libres
- Compatibilité théorique avec JELIX
- Transfert vers d'autres outils avec les fichiers passifs

## **6.6) LEONARDI et JELIX JFORMS Frameworks complémentaires**

- **L'analyse LEONARDI permet de :**
- **Créer un logiciel**
- En utilisant des fichiers passifs de formulaires
- Qui créent le logiciel

Il est possible en théorie de traduire certains fichiers entre LEONARDI et JELIX JFORMS. On est alors indépendant de tout outil.

# **7.1) JELIX – LGPL**

#### **Cette librairie permet de :**

- Créer un logiciel de gestion avec le plugin JFORMS
- Créer la partie technique en plugins JELIX
- Créer un logiciel ou un site WEB

#### **Avantages**

- **Beaucoup de plugins pour son portail WEB**
- Possibilité de convertir des fichiers XML

Il est possible de transférer l'analyse de LEONARDI.

# **8.1) Pourquoi utiliser un EDI RAD ?**

- **Evolutions rapides**
- **Les composants sont vite mis en place**
- **Maintenance facile**
- Centralisation et individualisation des sources
- Pas de création inutile
- Séparation selon les parties techniques

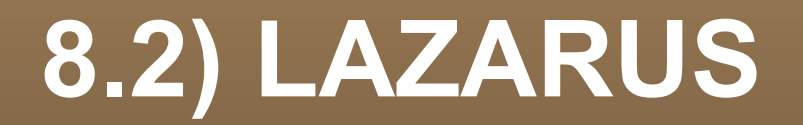

#### **Avantages**

- Sur WINDOWS LINUX UNIX MAC-OS BSD
- Beaucoup de composants DELPHI libres
- Exécution rapide car non retraduite ( JAVA )
- Un exécutable indépendant par plateforme
- Création rapide si maitrisée

#### **8.3) LAZARUS**

#### **Inconvénients**

- Poids des exécutables important
- Jeune ( Pas encore de version 1.0 )
- Composants traduits ont moins de propriétés
- Utiliser les unités multi-plateformes
- **Plus complet sous WINDOWS, puis LINUX**

#### **8.5) Comment bien créer un composant RAD**

#### **Comment bien travailler ?**

- Utilisation facile du composant
- **Evolutivité**
- Portabilité
- **Interopérabilité avec les autres composants**
- **Anticipation sur la structure du composant**
- Méthodes et variables en anglais adéquate

## **8.6) Le potentiel LAZARUS**

#### **LAZARUS est un EDI RAD qui dispose de :**

- Framework de LIBERLOG.FR
- La gestion des données
- Exécutables visuels WINDOWS,LINUX,MAC
- L'embarqué sur certains téléphones mobiles
- Création WEB par composants

# **9.1) FRAMEWORK LIBERLOG**

- Créer des logiciels de gestion
- Grâce aux composants RAD de gestion
- Créant vite des fiches simples
- **Réutilisation possible de certains logiciels** JELIX JFORMS ou LEONARDI

Il sera avec possible de créer des logiciels embarqués.

# **9.2) Pourquoi un savoir-faire ?**

#### **Le savoir-faire utilisé :**

- C'est ce qui permet de créer les interfaces
- Permet d'être indépendant du prestataire s'il est libre et si on demande les sources du logiciel
- Peut centraliser la partie métier si on le demande

Si la partie métier n'est pas centralisée alors on remarque un décalage entre l'analyse et la création du logiciel de gestion.

# **9.3) Créer un savoir-faire VRAD**

- **MICROSOFT possède une organisation qui** n'est pas favorable à l'indépendance de ses clients pour son futur outil VRAD
- Seuls les PME ou clients finaux amélioreront un savoir-faire libre en VRAD de gestion
- **Il faut utiliser les sources libres à disposition et** créer un format de fichiers VRAD unique
- La création d'un savoir-faire libre en VRAD permet de récupérer la partie métier du logiciel